# **UM SISTEMA DE INFORMAÇÃO GEOGRÁFICA PARA A PREVENÇÃO E COMBATE AOS INCÊNDIOS FLORESTAIS (SIGPF)**

## Jorge C. PEREIRA<sup>[1](#page-0-0)</sup>; José A. MASSANO<sup>2</sup>; Nuno R. LOURENÇO<sup>[3](#page-0-2)</sup>

#### **RESUMO**

Para uma maior eficácia na prevenção e combate aos fogos florestais é fundamental um conhecimento adequado e actualizado da área de intervenção. No âmbito da protecção civil, compete às Câmaras Municipais, em conjugação com outras instituições, a elaboração de Planos Municipais de Intervenção Florestal, no sentido de minimizar o risco da ocorrência de incêndios e optimizar os meios envolvidos no combate. Os sistemas de informação geográfica ao relacionarem informação espacial e alfanumérica, possibilitando a manipulação, análise e visualização dos dados, apresentam-se como um recurso informático de extrema importância no planeamento de medidas de prevenção e combate aos fogos florestais. A metodologia utilizada passou por uma sequência de fases usuais na construção deste tipo de aplicações, tendo como objectivo a caracterização da área de estudo quanto à ocupação do solo, rede viária, superfícies com água e postos de vigia. Os resultados obtidos são (1) cartografia temática de ocupação de solo e infraestruturas (2) carta de risco de incêndio florestal.

#### **ABSTRACT**

 $\overline{a}$ 

In order to get a greater efficiency in the fire forest prevention and fight it is essential to have an adequate and updated knowledge about the intervention area. As far as civil protection is concerned, it is the town halls' competence, along with other institutions, to elaborate Municipal Forest Intervention Plans seeking the minimum risk of fire occurrence as well as the maximum advantage of the means involved in its fight. By relating spatial and alphanumerical information and so allowing the possibility of manipulating, analysing and viewing data, the geographic information systems (GIS) present themselves as an extremely important information resource in the planning of forest fire prevention and fight measures. The followed procedures has passed through a series of steps that are common in the construction of this kind of applications, aiming to describe the study areas as to soil occupation, road net, water surfaces and watch towers. The results of these proceedings are (1) a thematic cartography of soil occupation and infrastructures and (2) a map showing forest fire risk.

**PALAVRAS-CHAVE/KEYWORDS**: Fogos florestais, Risco de incêndio, Sistemas de informação geográfica, Plano municipal de intervenção florestal / Forest fires, Wildfire risk, Geographic information systems, Municipal forest intervention plan

<span id="page-0-0"></span><sup>&</sup>lt;sup>1, 2, 3</sup> Esc. Sup. Agrária de Castelo Branco – Qta. Sra. de Mércules, Apartado 119, 6001-909 Castelo Branco <sup>1</sup> Eng. Támico de Produção Eleccateli integracionalmeil n<sup>t</sup> <sup>1</sup> Eng. Técnico de Produção Florestal; jorgecp@portugalmail.pt <sup>2</sup> Docente da Unid. Dept. de Silvicultura e Recursos Naturais; jamonteiro@esa.ipcb.pt <sup>3</sup> Eng. Técnico de Ordenamento dos Recursos Naturais; nrlourenco@hotm

<span id="page-0-1"></span>

<span id="page-0-2"></span>

### **1. INTRODUÇÃO**

A floresta no distrito de Castelo Branco ocupa cerca de 286.300 ha (42%), correspondendo ao pinheiro bravo *(Pinus pinaster Aiton)* 190.800 ha (67%). Ao nível das freguesias abrangidas por este estudo (41.802 ha), a floresta ocupa cerca de 29.214 ha (70%), sendo 27.312 ha ocupados por pinheiro bravo (65%) e 1.902 ha por eucalipto (*Eucalyptus globulus* Lab.) (0,05%). É, ainda, de salientar a área de matos com cerca de 5.812 ha (14%) (LOURENÇO, 2000).

A existência de uma importante mancha florestal, em situação de elevado risco de incêndio, exige uma intervenção racional na floresta, assim como o desenvolvimento de tecnologias que permitam aos agentes decisores actuarem com maior eficácia em situação de ocorrência de incêndio.

Os Sistemas de Informação Geográfica (SIG), ferramenta informática que permite armazenar, manipular, analisar e visualizar dados de natureza espacial, podem desempenhar um papel importante no planeamento e ordenamento da floresta, tendo em vista a prevenção e combate dos incêndios florestais.

O presente trabalho é um contributo para a definição de um Plano de Intervenção Florestal de âmbito municipal (PMIF), baseado numa aplicação SIG - SIGPF (Sistema de Informação Geográfica na Prevenção de Fogos).

## **2. ÁREA DE ESTUDO E DADOS**

O concelho de Castelo Branco é constituído por 25 freguesias, ocupando uma área de  $1.441$  Km<sup>2</sup>. A área de estudo abrangeu quatro dessas freguesias - Almaceda, São Vicente da Beira, Santo André das Tojeiras e Sarzedas - num total de aproximadamente  $418 \text{ Km}^2$ (Figura 1).

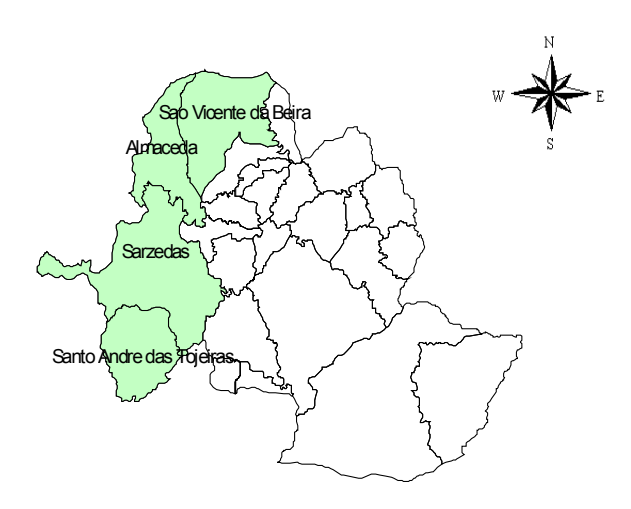

**Figura 1 –** Área de estudo (1:900 000)

Os elementos base utilizados na construção da aplicação foram as cartas militares (1:25.000), produzidas pelo IGeoE (Instituto Geográfico do Exército) e fotografias aéreas orto-rectificadas (1:40.000), produzidas pelo CNIG (Centro Nacional de Informação Geográfica), ambas em formato *raster*.

#### **3. METODOLOGIA**

O estudo iniciou-se com a recolha de informação espacial - localização e forma dos elementos cartográficos - seguida de ligação à informação descritiva, contendo os atributos dos objectos. Concluiu-se com (1) consultas à base de dados geográfica, pela localização ou atributo da entidade definida, com visualização em mapa, (2) operações de análise espacial e (3) produção de cartografia temática.

#### **3.1 Construção da base de dados espacial**

Esta fase foi realizada por digitalização manual em écran, sobre a cartografia digital referida, recorrendo à aplicação *ArcView© GIS* (versão 3.2).

Respeitando os limites geográficos das freguesias em estudo, a "base de dados gráfica" foi organizada por níveis (*layers*) correspondentes aos diferentes temas a considerar: ocupação do solo, pontos de água, rede viária (municipal e florestal), rede divisional (aceiros) e postos de vigia.

#### **3.2 Construção da base de dados alfanumérica**

A produção das tabelas para as entidades "pontos de água", "rede viária", "rede divisional" e "postos de vigia", foi executada internamente em *ArcView© GIS* (versão 3.2).

Para a entidade espacial "ocupação do solo", desenvolveu-se uma base de dados em ambiente *MicrosoftAcess 2000*, constituindo um sub-sistema da aplicação SIGPF, que se denominou por BDGeo-SIGPF (base de dados geográfica do SIGPF). Na sua concepção a metodologia adoptada foi a do modelo em espiral. Posteriormente, procedeu-se à sua ligação à base de dados cartográfica através do protocolo *Open Database Connectivity* (ODBC) (PEREIRA, 2000).

A construção da base de dados alfanumérica e ligação às entidades espaciais permitiu a manipulação e inquirição dos dados, a partir da localização geográfica e dos atributos associados às entidades definidas.

Na tabela 1 apresenta-se a estrutura da tabela para a entidade espacial "pontos de água", encontrando-se as restantes em anexo (Anexo 1). As características e os atributos correspondentes a cada entidade gráfica foram obtidos por observação directa e fotointerpretação.

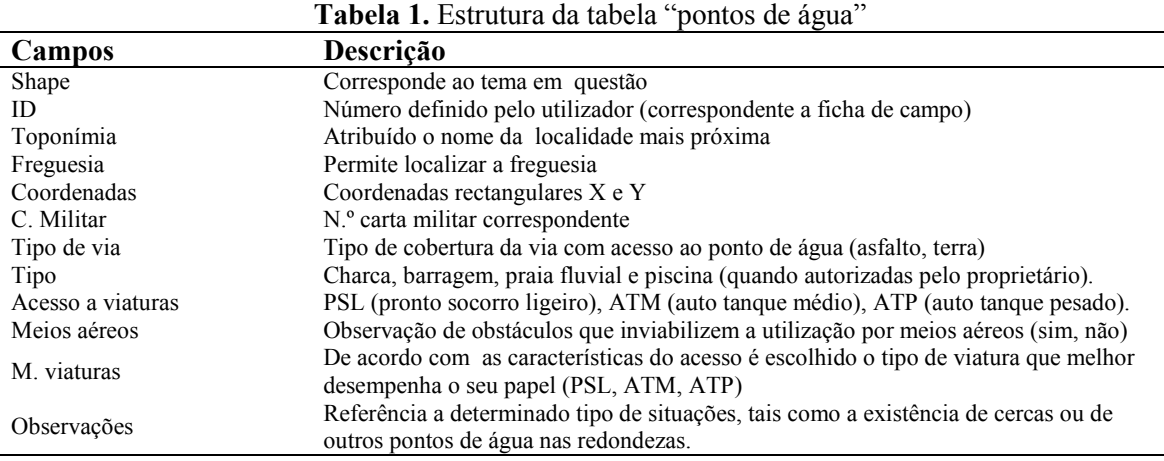

#### **3.3 Classificação do risco de incêndio**

A metodologia desenvolvida, baseada na ponderação da comunidade vegetal em função do risco de incêndio, permite aos utilizadores uma previsão do mesmo de forma expedita e relativamente fácil. O estudo incidiu nas áreas ocupadas por floresta, tendo em consideração estratos de vegetação (arbórea e arbustiva) com características mais ou menos homogéneas (Tabela 2).

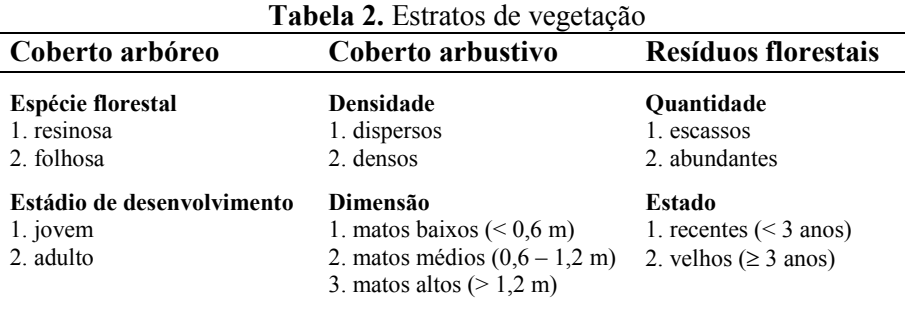

A carta de ocupação do solo, obtida por foto-interpretação, na qual se baseou esta metodologia, representa os espaços florestais dominantes que caracterizam a área em estudo.

Para a ponderação do risco de incêndio atribuiu-se um valor baseado nas características de inflamabilidade e combustibilidade da vegetação (distribuição espacial e teor em água), recorrendo a "chaves-dicotómicas" (Anexo 2).

De acordo com a ponderação atribuída aos diferentes estratos de vegetação definiram-se quatro classes de risco: baixo ( $\leq 6$ ), baixo/moderado (6-8), moderado/elevado (8-10) e elevado (> 10). Os espaços agrícolas, urbanos, infra-estruturas e superfícies com água não foram considerados (risco não avaliado).

À medida que se introduz informação na base de dados (BDGeo-SIGPF), relativa à "ocupação do solo" para cada "unidade de representação territorial", a classificação de risco de incêndio é obtida automaticamente, através de rotina de cálculo que utiliza os coeficientes de ponderação para cada "ocupação-tipo".

## **4. RESULTADOS E DISCUSSÃO**

Apresentam-se aqui alguns "*outputs*" resultantes da aplicação SIGPF, baseados em funcionalidades do programa *ArcView© GIS*.. Em particular, operações de análise espacial, consultas à base de dados geográfica com visualização em mapa e produção de cartografia.

### **4.1 Produção de cartografia temática**

Da cartografia temática obtida - ocupação do solo, infra-estruturas e risco de incêndio – optou-se pela referência à das infra-estruturas, atendendo à informação nela contida.

> A figura 2 representa o tipo de infra-estruturas digitalizadas na área em estudo: pontos de água, rede viária (caminhos rurais e florestais), aceiros e postos de vigia. Para além desta informação e da alfanumérica que lhe está associada, a aplicação permite a produção de cartogramas para impressão.

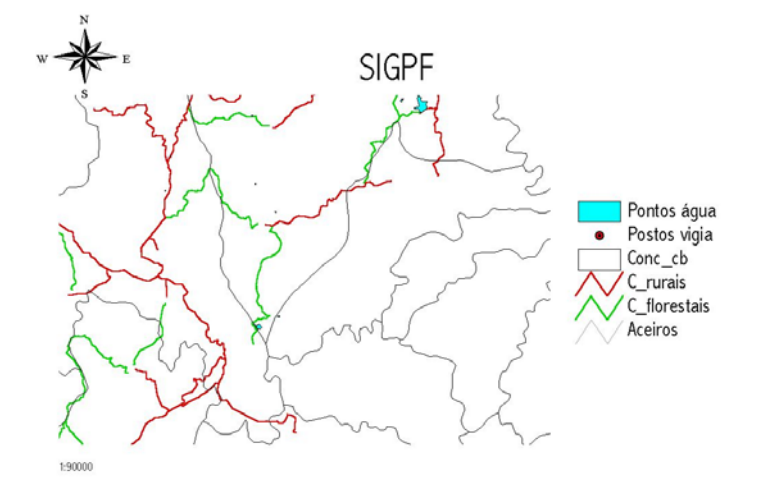

**Figura 2** – Carta das infra-estruturas (1:80 000)

#### **4.2 Pesquisa à base de dados e visualização em mapa**

|                                                                                                    |                         | C ArcView GIS Version 3.1                |                                  |             |                            |                                            |              |                |       |               | <b>HOM</b>                                                   |
|----------------------------------------------------------------------------------------------------|-------------------------|------------------------------------------|----------------------------------|-------------|----------------------------|--------------------------------------------|--------------|----------------|-------|---------------|--------------------------------------------------------------|
| Edit<br>Bit                                                                                                    | <b>Ishle Field</b>      | Window Help                              |                                  |             |                            |                                            |              |                |       |               |                                                              |
| E                                                                                                    | us                      | a Di c                                   | П                                | おく日         |                            | $\Sigma$ $\Pi$                             | AF.          | $\mathbb{R}^2$ |       |               |                                                              |
|                                                                                                    | 1 d                     | 83 selected                              |                                  |             | A                          |                                            |              |                |       |               |                                                              |
| 2 mpt apr                                                                                                    | Of View1                |                                          |                                  |             |                            |                                            |              |                |       |               | $-10x$                                                       |
| New                                                                                                    |                         | Postes vigital to                        |                                  |             |                            |                                            |              |                |       |               |                                                              |
|                                                                                                    |                         |                                          |                                  |             |                            |                                            |              |                |       |               |                                                              |
|                                                                                                    |                         |                                          |                                  |             |                            |                                            |              |                |       |               |                                                              |
| a                                                                                                    |                         | Aceiros sha                              |                                  |             |                            |                                            |              |                |       |               |                                                              |
| Vews                                                                                                    |                         |                                          |                                  |             |                            |                                            |              |                |       |               |                                                              |
| €                                                                                                    |                         | $\sqrt{C$ -rangi z kg                    |                                  |             |                            |                                            |              |                |       |               | Forth for Portel                                             |
|                                                                                                    |                         |                                          |                                  |             | <b>Gylori</b>              |                                            |              |                |       |               |                                                              |
| Table                                                                                                    |                         | Poster Squarks                           |                                  |             |                            |                                            |              |                |       |               |                                                              |
|                                                                                                    |                         |                                          |                                  |             |                            |                                            |              |                |       |               |                                                              |
|                                                                                                    |                         |                                          |                                  |             |                            |                                            |              |                |       |               |                                                              |
|                                                                                                    |                         |                                          |                                  |             |                            |                                            |              |                |       |               |                                                              |
|                                                                                                    |                         | C-to-utak stp                            |                                  |             |                            |                                            |              |                |       |               |                                                              |
|                                                                                                    |                         |                                          |                                  |             | <b>Name and Little Pro</b> |                                            |              |                |       |               | <b>AW TO PAS</b>                                             |
|                                                                                                    |                         | $\sqrt{1266 - 64}$                       |                                  |             |                            |                                            |              |                |       |               |                                                              |
|                                                                                                    |                         |                                          |                                  |             |                            |                                            |              |                |       |               |                                                              |
|                                                                                                    | ы                       | Attributes of Pontos Squa.shp<br>Toppman | <b>Fascetia</b>                  | Xx          | w                          | C miller Too with Vistanet Vistanck heb of |              |                |       | Tee           |                                                              |
|                                                                                                    |                         | 73   Sacredas                            | Sacredas                         |             | 237.535.96 320.254.28 279  | tera                                       | ATP          | ATP            | cits. | chases        |                                                              |
|                                                                                                    |                         | 74 M. Elanco                             | Almaceda                         |             | 243,445.52 335,781,23 257  | tera                                       | ATP          | ATP            | citi  | bassom        | alta tensão por citu                                         |
|                                                                                                    | 75                      |                                          |                                  |             |                            |                                            |              |                |       | checa         |                                                              |
|                                                                                                    | $\overline{\pi}$        |                                          | <b>C</b> Find Text in Attributes |             |                            |                                            |              |                | 図     | chases        |                                                              |
|                                                                                                    |                         |                                          |                                  |             |                            |                                            |              |                | ×     | duana         | 2 chacas no mest                                             |
|                                                                                                    | 78                      | Search for                               |                                  |             |                            |                                            |              | OK.            | ۰     | chaca         |                                                              |
|                                                                                                    | $\overline{\mathbf{r}}$ |                                          |                                  |             |                            |                                            |              |                | i80   | P funite      | dentro de povoaçã                                            |
|                                                                                                    | RO <sub>1</sub>         | Pitco                                    |                                  |             |                            |                                            |              | Cancel         | 'n    | <b>Charta</b> |                                                              |
|                                                                                                    | žž.                     | $T$ (3693)                               | 5. VICREDE                       | 194.01.1.93 | 13333300011434             | 788                                        | <b>M.LBS</b> | ATM            | 7m    | chaca         | OISCA                                                        |
| Ω<br><b>Dut</b><br>П<br>Mro.<br>Polygon<br>Polygon<br>Polygon<br>Polygon<br>Polygon<br>Polygon<br>Polygon<br>Polygon<br>Polygon |                         | <b>82 Pisco</b>                          | S. Vicente                       | 249.111.04  | 33954295 298               | astalio                                    | ATP          | ATP            | tim.  | bassons       | 周回因<br>Озничарбе<br>3 chases can cert.<br>abastecimento publ |
| Polygon<br>Polygon                                                                                                    |                         | <b>B3</b> V. Faitco                      | S. Vicente                       | 249,429.41  | 339.713.61 268             | tera                                       | ATP          | ATP            | tim   | 05803         |                                                              |

**Figura 3 –** Consulta à base de dados geográfica

Por construção de expressões SQL (*structured query language*) - expressões lógicas recorrendo a operadores booleanos ( = ;  $\neq$  ;  $\geq$  ;  $\leq$  ), é possível a localização de áreas que verificam uma condição sobre os seus atributos. No caso exemplificado na figura 4 mostra-se o resultado de uma pesquisa do tipo "áreas com risco de incêndio elevado" numa dada região (freguesia das Sarzedas).

Na figura 3 mostra-se que através de uma *query* pelo atributo "pisco" (nome do ponto de água), podemos localizar e visualizar na cartografia o ponto de água em causa, assim como o respectivo registo na base de dados. Como exemplo: tipo de ponto de água, suas coordenadas, vias de acesso para meios terrestres e utilização por meios aéreos (helicópteros).

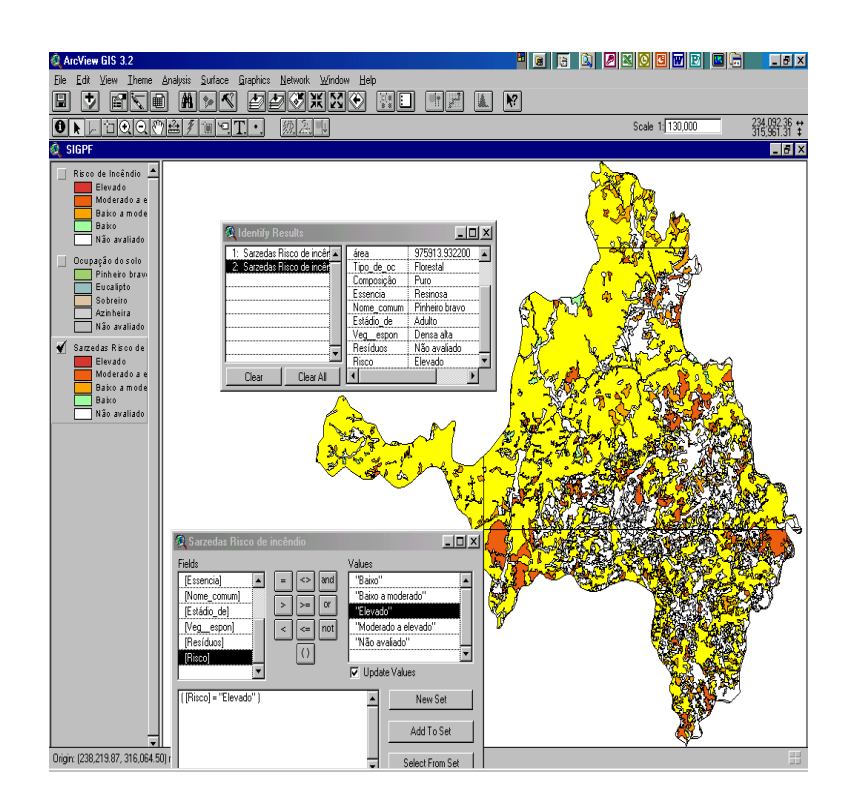

**Figura 4 -** Mapa de risco de incêndio

### **4.3 Operações de análise espacial**

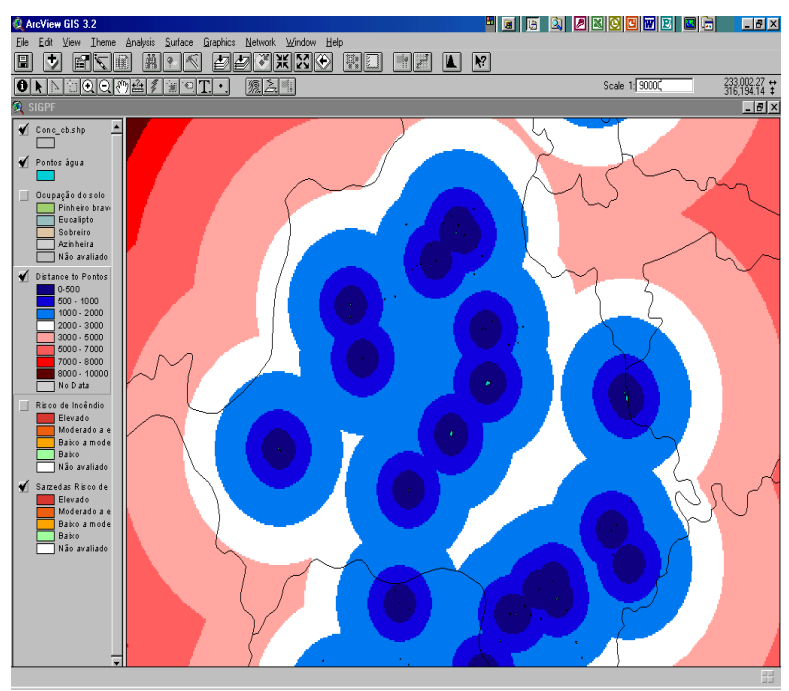

Através de funções de "análise de proximidade" obteve-se resultados como os que a figura 5 demonstra. Com base na localização de pontos de água e definidas equidistâncias aos mesmos, é possível num dado "cenário de fogo", saber a que distância se encontram os meios envolvidos no combate.

**Figura 5** – Carta de distancias a pontos de água

## **5. CONCLUSÕES**

Os resultados mostram que a aplicação SIGPF – ao permitir um conhecimento adequado e actualizado de uma dada área, desempenhará um papel importante no planeamento de medidas de prevenção, assim como na optimização de recursos e infra-estruturas no combate ao fogo.

O trabalho realizado permitirá impulsionar um plano mais vasto de ordenamento e gestão florestal para o município de Castelo Branco - Plano Municipal de Intervenção Florestal (PMIF) - tendo em atenção que a informação foi recolhida com o objectivo da prevenção contra os incêndios florestais.

Como consideração final, salienta-se a importância de trabalhos neste âmbito de modo:

- a aumentar a eficácia dos meios envolvidos no combate a fogos florestais e consequentemente um redução das áreas ardidas; e
- a minimizar os custos associados ao combate a incêndios florestais.

### **AGRADECIMENTOS**

Agradecemos à Câmara Municipal de Castelo Branco, na pessoa do Vereador Sr. Arnaldo Jorge Pacheco Brás, pela colaboração e meios disponibilizados.

## **REFERÊNCIAS BIBLIOGRÁFICAS**

Lourenço, N. R. A.. *Contribuição para a definição de um plano de intervenção na floresta, visando a protecção contra incêndios, nas freguesias da zona do Pinhal, concelho de Castelo Branco*. Relatório de trabalho de fim de curso em Engenharia de Ordenamento dos Recursos Naturais. Escola Superior Agrária de Castelo Branco. Castelo Branco, 2000.

Pereira, J. M. M. C.. *Definição de uma base de dados geográfica para a propriedade Agro-Florestal do Vale Feitoso (concelho de Idanha a Nova, distrito de Castelo Branco)*. Relatório de trabalho de fim de curso em Engenharia de Produção Florestal. Escola Superior Agrária de Castelo Branco. Castelo Branco, 2000.

#### **Anexo 1**. **Estrutura das tabelas associadas às entidades espaciais**

| <b>Campos</b> | Descrição                                                         |
|---------------|-------------------------------------------------------------------|
| Shape         | Corresponde ao tema em questão                                    |
| ID            | Número definido pelo utilizador (correspondente a ficha de campo) |
| N-Inical      | Coordenada do local onde começa o arco da via a georeferenciar    |
| N-Final       | Coordenada do local onde termina o arco da via a georeferenciar   |
| Extensão      | Comprimento da via medido em metros                               |
| Observações   | Considerações pertinentes (ex: existência de obstáculos)          |
| Estado        | Estado de conservação da via (bom, razoável e mau)                |
| Obras de arte | Obras em betão (ex: pontes, pontões)                              |

**Tabela 1.** Estrutura da tabela "caminhos florestais"

**Tabela 2.** Estrutura da tabela "caminhos rurais"

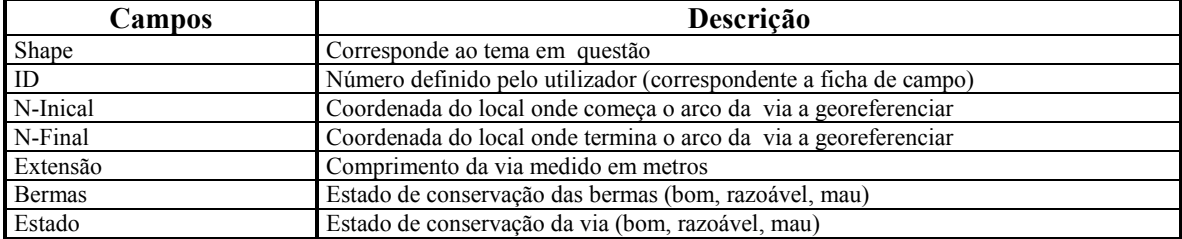

**Tabela 3.** Estrutura da tabela "postos de vigia"

| Campos      | Descrição                                                                       |
|-------------|---------------------------------------------------------------------------------|
| l ID        | Número definido pelo utilizador (correspondente a informação recolhida junto da |
|             | DRABI – Direcção Regional de Agricultura da Beira interior).                    |
| Código      | Código atribuído pelo SNB                                                       |
| Nome        | Nome do posto de vigia                                                          |
| Coordenadas | Coordenadas rectangulares X e Y                                                 |
| Altitude    | Altitude em metros onde se situa a plataforma                                   |

#### **Tabela 4.** Estrutura da tabela "unidade representação territorial"

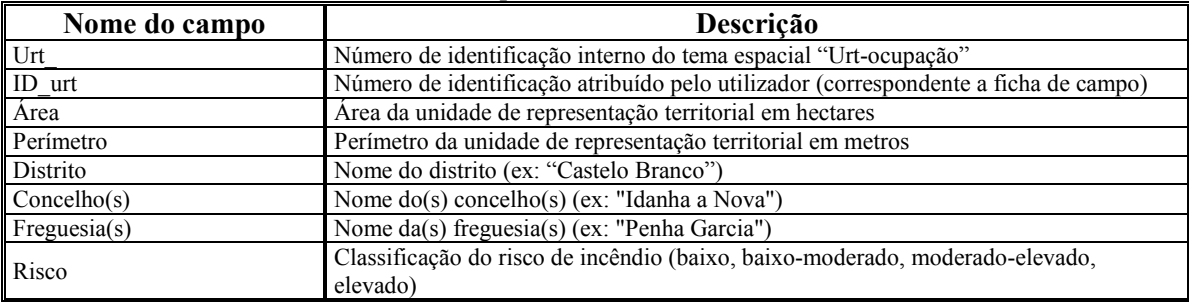

### **Tabela 5.** Estrutura da tabela "ocupação do solo"

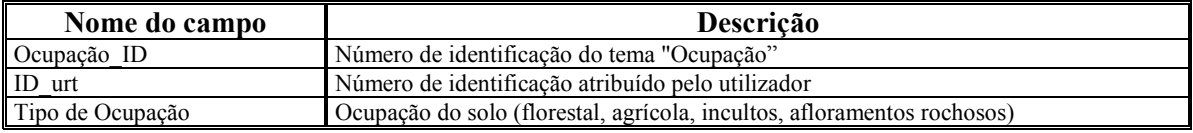

#### **Tabela 6.** Estrutura da tabela "florestal"

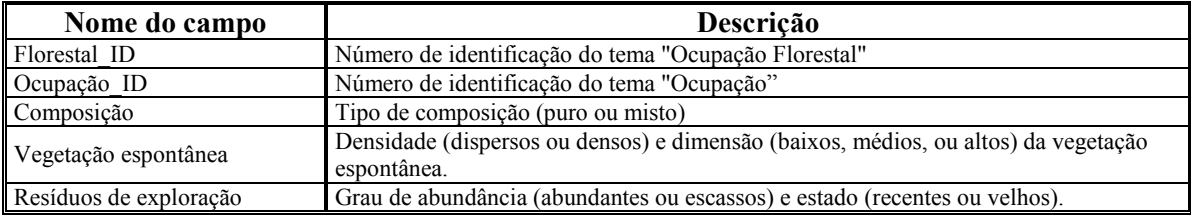

#### **Tabela 7.** Estrutura da tabela "florestal espécie"

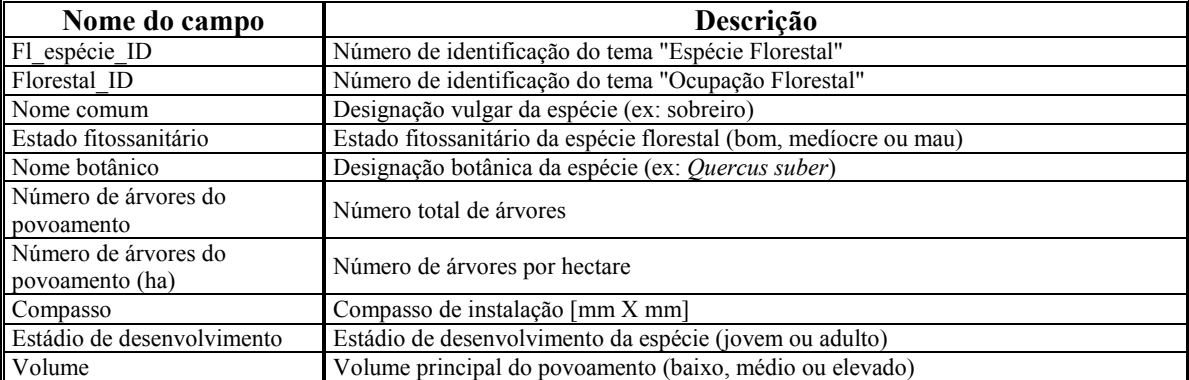

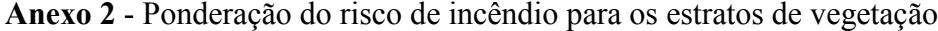

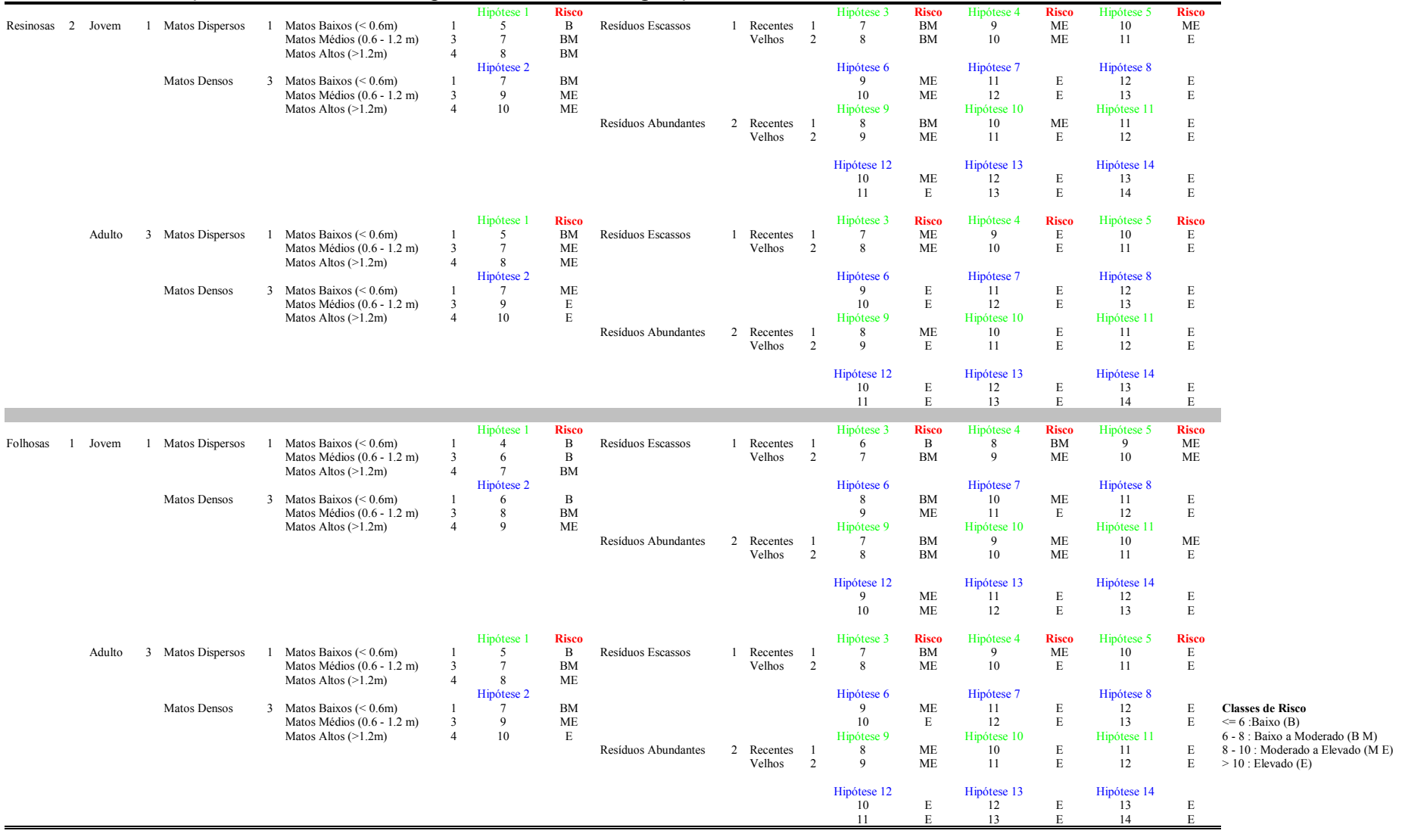